# **uDropship index page**

### **Documentation**

- [Installing uDropship](https://secure.unirgy.com/wiki/udropship/installation)
- [Configuring uDropship](https://secure.unirgy.com/wiki/udropship/config)
- [New features](https://secure.unirgy.com/wiki/udropship/newfeatures)

## **Add-ons**

#### **MicroSite**

- [Installing MicroSite](https://secure.unirgy.com/wiki/udropship/microsite/instalation)
- [Configuring MicroSite](https://secure.unirgy.com/wiki/udropship/microsite/config)

#### **MultiVendor**

- [Installing MultiVendor](https://secure.unirgy.com/wiki/udropship/multivendor/instalation)
- [Configuring MultiVendor](https://secure.unirgy.com/wiki/udropship/multivendor/config)

#### **Batch**

- [Installing Batch](https://secure.unirgy.com/wiki/udropship/batch/instalation)
- [Configuring Batch](https://secure.unirgy.com/wiki/udropship/batch/config)

#### **Payout**

- [Installing & Configuring Payout](https://secure.unirgy.com/wiki/udropship/payout/config)
- [Configuring Payout](https://secure.unirgy.com/wiki/udropship/payout/config)

#### **AdvancedPO**

- [Installing AdvancedPO](https://secure.unirgy.com/wiki/udropship/advancedpo/install)
- [Configuring AdvancedPO](https://secure.unirgy.com/wiki/udropship/advancedpo/config)

#### **SplitRate**

- [Installing SplitRate](https://secure.unirgy.com/wiki/udropship/splitrate/install)
- [Configuring SplitRate](https://secure.unirgy.com/wiki/udropship/splitrate/config)

UnirgyWiki - https://secure.unirgy.com/wiki/

From: <https://secure.unirgy.com/wiki/>- **UnirgyWiki**

Permanent link: **<https://secure.unirgy.com/wiki/udropship>**

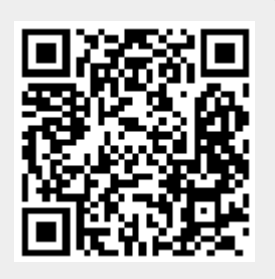

Last update: **2011/10/07 19:33**